# **Links, Beispiele Ergänzungen**

# **Für Schulen**

http://www.statistik.admin.ch/schule/ds0001.htm

# Zum Beispiel<br>**Austrich Schweiz**<br>Austrich Schweiz Forum Schule

# Kaufkraft 1950 und 1990

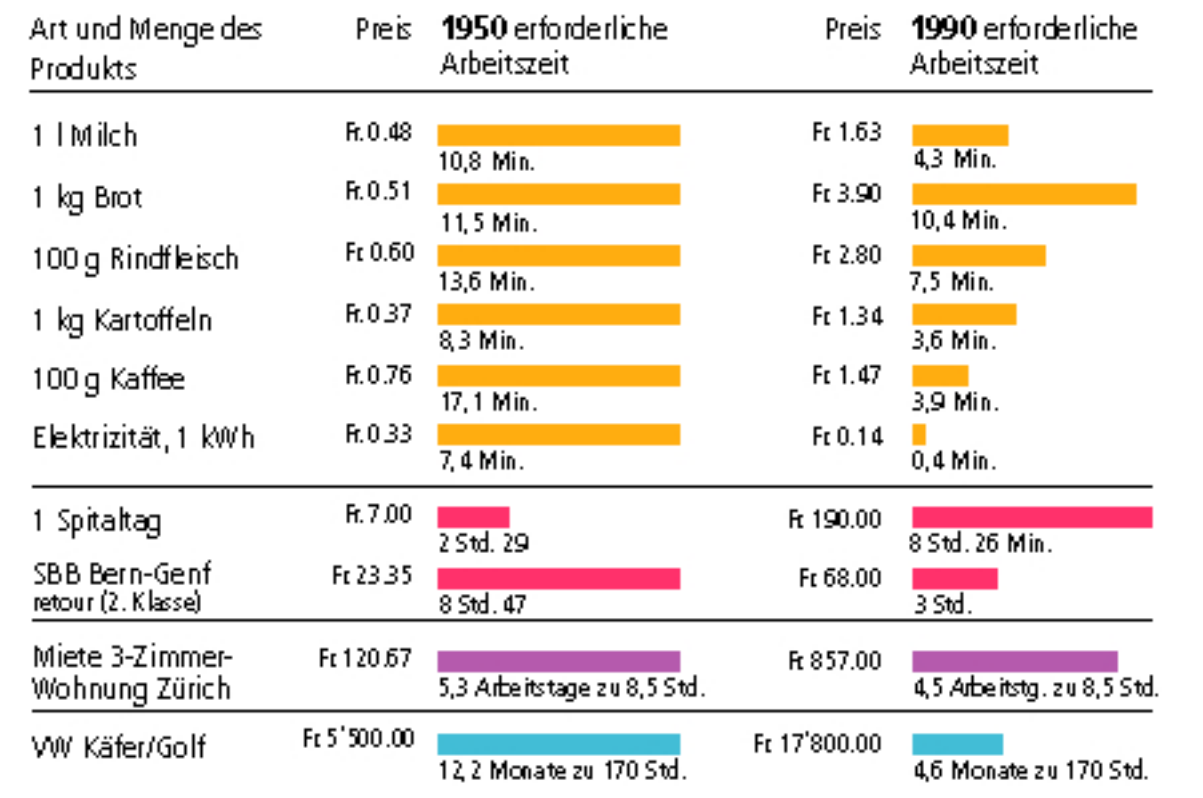

Unterrichtsmaterialien des Bundesamts für Statistik - (Auszug aus "Zahlen erzählen", NZZ-Verlag 1994)

Suchbegriff für http://search.ch: title:statistisches

## **Baselstadt**

http://www.statistik.bs.ch/

## **Baselland**

http://www.baselland.ch/docs/fkd/statist/wohnbev.htm

### **Bundesamt für Statistik**

Eckdaten: [http://www.statistik.admin.ch/stat\\_ch/ber00/deck\\_m.ht](http://www.baselland.ch/docs/fkd/statist/wohnbev.htm)m